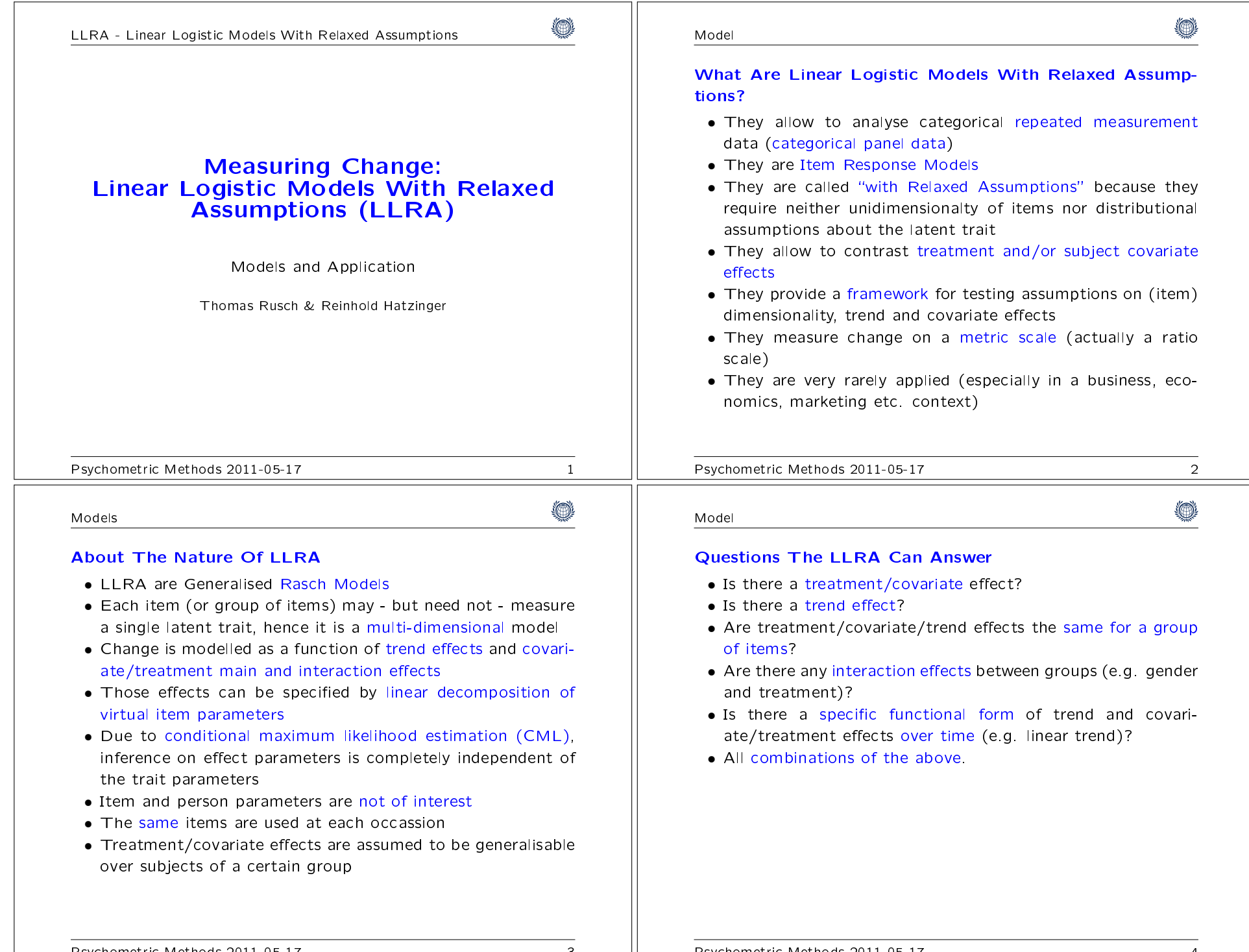

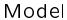

### Conditions And Assumptions

- All changes (positive or negative) must be independent of each other, including changes of the same person for otheritems
- Effect parameters take the same values for all subjects in a<br>aroun group
- There are no latent classes or unobserved heterogeneity due to subgroups
- Equal item discrimination (otherwise effect and discrimina-<br>tion parameters are confounded) tion parameters are confounded)

Its benefit is that - given the above holds - measurement of change is free of systematic influences of nuisance parameters, like item and person parameters.

Psychometric Methods 2011-05-17 5

#### Model

## Model Formulation - II

The flexiblity of LLRA now arises from a (linear) reparametrisa-<br>tion of  $\delta_{vit}$  to include different effects: tion of  $\delta_{vit}$  to include different effects:

 $\delta_{vit}=\mathbf{w}_{it}^T\boldsymbol{\eta}$ 

 $\delta_{vit} = \mathbf{w}_{it}^T \boldsymbol{\eta}$ <br> $\mathbf{w}_{it}^T$  ... row of design matrix  $W$  (covariate values, e.g. dosages<br>or treatment groups) for trait  $i$  up to  $T_t$ . or treatment groups) for trait  $i$  up to  $T_t$ .

 $\eta$  is a vector of parameters typically describing treatment  $\eta$  is a vector of parameters typically describing treatment<br>or coavariate groups and trend and interactions etc.

 $\delta_{vit} = \sum_j$  $q_{vjit}\lambda_{jit} + \tau_{it} + \sum_{j < l}$  $q_{vjit}q_{vlit}\rho_{jlit}$ 

 $q_{vjit}$  ... dosage of treatments  $j$  for trait  $i$  between  $T_1$  and  $T_t$ .<br> $\lambda_{iit}$  ... effect of the treatment  $j$  on trait  $i$  at  $T_t$  $\lambda_{jit}$  ... effect of the treatment j on trait i at  $T_t$ <br> $\tau_{i}$  trend effect on trait i for  $T_t$  $\tau_{it}$  ... trend effect on trait *i* for  $T_t$ .  $\rho_{jlit}$  ... interaction effects of treatments  $j$  and  $l$  on trait  $i$  at  $T_t$ . Model

</u>

,

# Model Formulation - I

At  $T_1$ 

$$
P(X_{vih1} = 1|T_1) = \frac{\exp(h\theta_{vi1} + \omega_{ih})}{\sum_{l=0}^{m_i} \exp(l\theta_{vi1} + \omega_{il})},
$$
At  $T_t$ 

$$
P(X_{viht} = 1|T_t) = \frac{\exp(h\theta_{vit} + \omega_{ih})}{\sum_{l=0}^{m_i} \exp(l\theta_{vit} + \omega_{il})} = \frac{\exp(h(\theta_{vi1} + \delta_{vit}) + \omega_{ih})}{\sum_{l=0}^{m_i} \exp(l(\theta_{vi1} + \delta_{vit}) + \omega_{il})}
$$

$$
\theta_{vit} \dots
$$
 location of subject *v* for item *i* at  $T_t$   
\n
$$
\delta_{vit} = \theta_{vit} - \theta_{vi1} \dots
$$
 amount of change of person *v* for trait *i*  
\nbetween time  $T_1$  and  $T_t$   
\n $h \dots h$ -th response category  $(h = 0, \dots, m_i)$   
\n $\omega_{ih} \dots$  parameter for category *h* for item *i*

Psychometric Methods 2011-05-17 6

Estimation

0

# Estimation Of LLRA - I

Change effects in LLRA can be estimated via CML by using a trick:

 Instead of assessing the change on the latent trait, change isestimated from differences in item difficulties

- itimated from differences in item difficulties<br>• In Rasch models, item and person parameters lie on the same<br>• latent trait latent trait
- A positive location change on the trait is equivalent to a<br>negative shift of the item (category) threshold negative shift of the item-(category) threshold
- Hence the same item at  $t$  different time points is viewed as <br>• different "virtual" items whose locations differ by  $\delta$ . t different "virtual" items whose locations differ by  $\delta_{vit}$ <br>CML can be applied to estimate those differences (
- CML can be applied to estimate those differences (condi-<br>tional an difficulties and person parameters) tional an difficulties and person parameters)

0

Psychometric Methods 2011-05-17 8

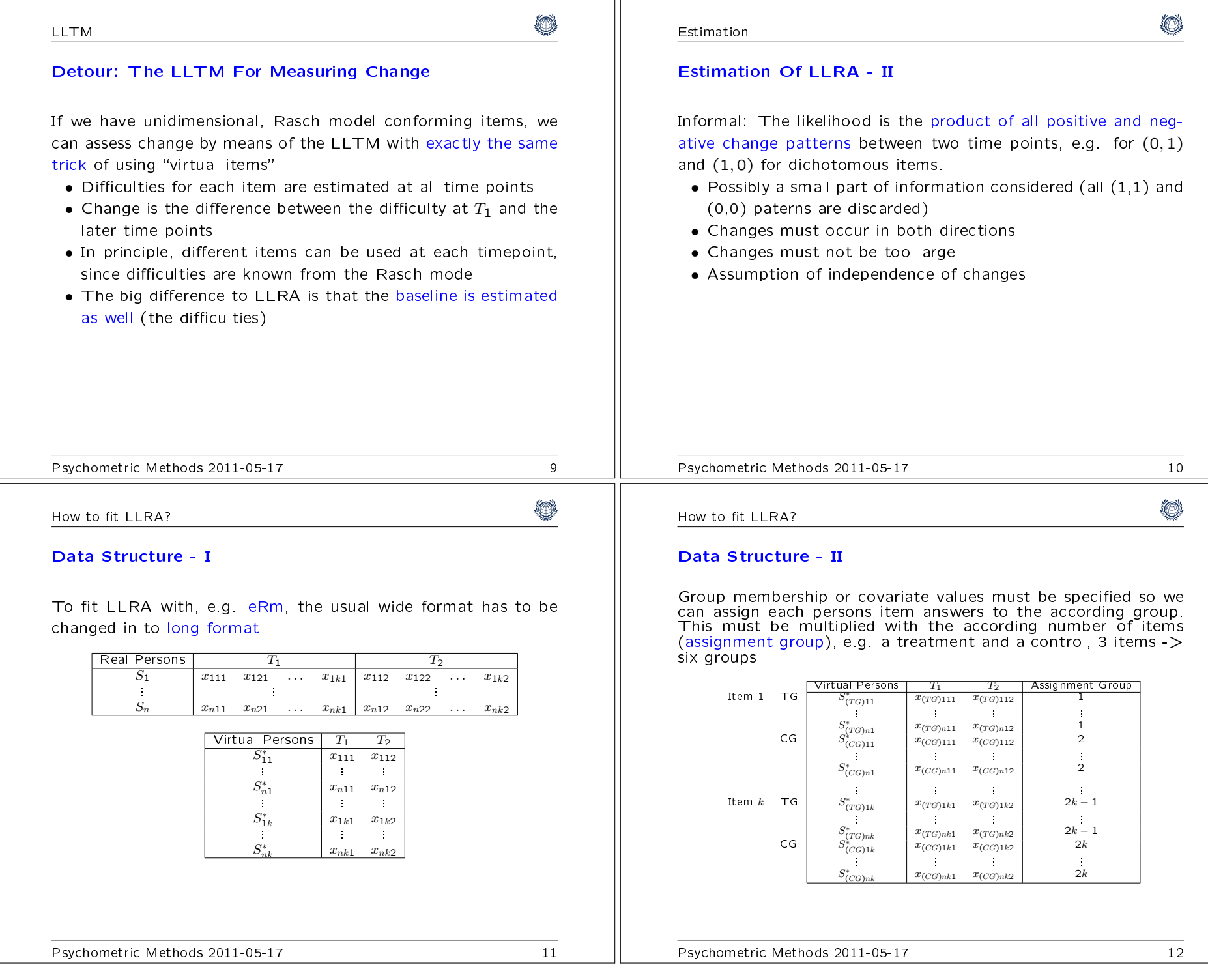

#### Design MatrixDesign Matrix - Generalisation Of Effects Since we are interested in estimation of  $\eta$ , the crucial step is<br>satting on the design matrix  $W$ After setting up a "quasi saturated" LLRA, the model can be setting up the design matrix  $W$ .<br>In principle  $\;W$  can be of any fro simplified (e.g. effects can be generalised)<br>Collapsing columns to equate effects In principle, <sup>W</sup> can be of any from, but we will use the following • Collapsing columns to equate effects (e.g. two treatment<br>croups get the same effects) canonical structure:groups get the same effects) • Each column corresponds to an effect<br>• The number of rows is the number of time points  $\times$ <br>• number of items  $\times$  the number of covariate groups  $\times$ • Fach column co • Specifiying certain functional forms (linear effects over time,  $\det$ The number of rows is the number of time points  $\times$  the<br>number of items  $\times$  the number of covariate groups  $\times$  the<br>number of categories - 1 etc.)• Collapsing columns to equate effects for certain dimensions<br>(i.e. items) number of categories - 1(i.e. items) • The slowest index is the index of time points. Nested within• Applying any kind of linear contrasts on the effects (e.g.<br>treatment 1 and 2 together are 3 times as effective as treat time points are the item indices, and within items the grouptreatment 1 and 2 together are 3 times as effective as treatindices. The fastest index corresponds to response categoriesment 3)in case of polytomous items• Non existing effects get a zero value<br>• Eor items with different numbers of ca • "Classic" LLRA specifies a general trend over all items and<br>groups and a treatment effect for each group over all items • For items with different numbers of catgories, the superfluous rows consist of zeros groups and a treatment effect for each group over all items rows consist of zerosPsychometric Methods 2011-05-17 13Psychometric Methods 2011-05-17 14۱ ۱ How to fit LLRA? How to fit LLRA? Design Matrix - Example I2 time points, 2 groups (control and treatment),  $k$  dichotomous<br>items items $\lambda_1$   $\lambda_2$   $\cdots$   $\lambda_k$   $\tau_1$   $\tau_2$   $\cdots$   $\tau_k$ Item 1 –  $TG$ <br>Item 1 –  $CG$  $T_1$  Item 1 –<br>Them 1 – Design Matrix - Example IIItem 1 –  $CG$ <br>Item 2 –  $TG$ Item 2 –  $TG$ <br>Item 2 –  $CG$ 2 time points, 2 groups (control and treatment), 3 items with 4 ...categoriesItem  $k = T G$ <br>Item  $k = C G$ Item  $k$  –  $T\epsilon$  $T_2 \quad \text{Item } k-CG \nonumber \ \text{Item } 1-TG \ \text{Item } 1-CG$ Item 1 –  $TG$ <br>Item 1 –  $CG$  $\begin{array}{c|cc}\nG & 1 & & & 1 \\
G & & & & 1\n\end{array}$ Item 1 –  $CG$ <br>Item 2 –  $TG$  $\begin{array}{c|cc}\nG & & & & 1 \\
\hline\nG & & 1 & & \n\end{array}$ Item 2 –  $TG$ <br>Item 2 –  $CG$  $\begin{array}{c|cc} G & & 1 & & 1 \ \hline G & & & 1 \end{array}$  $\begin{array}{c|cc} G & & & 1 \end{array}$ .........Item  $\it k$  <sup>k</sup> T G 1 1 Item  $k - CG$ m  $k - CG$  1

(∩)

How to fit LLRA?

How to fit LLRA?

Psychometric Methods 2011-05-17 16

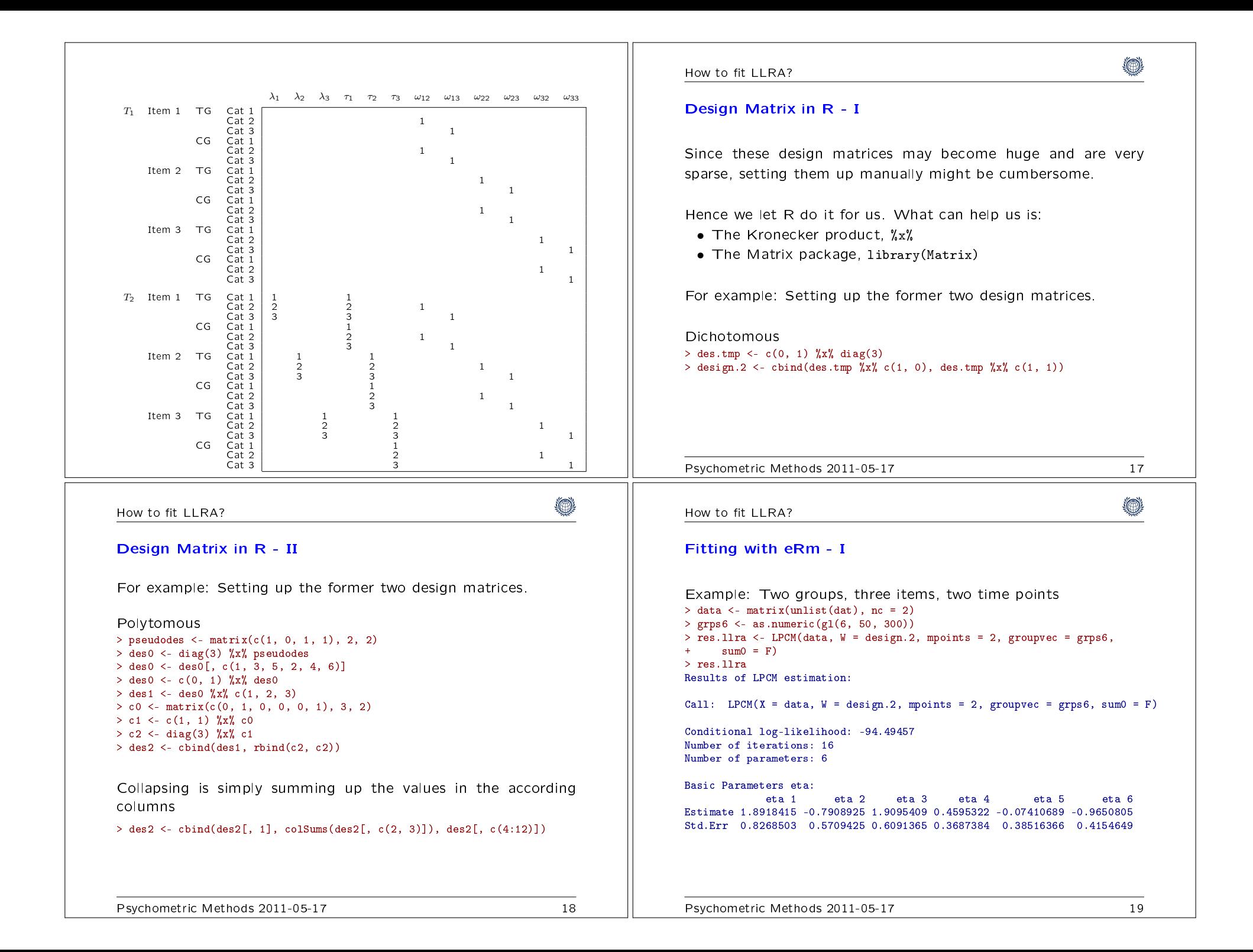

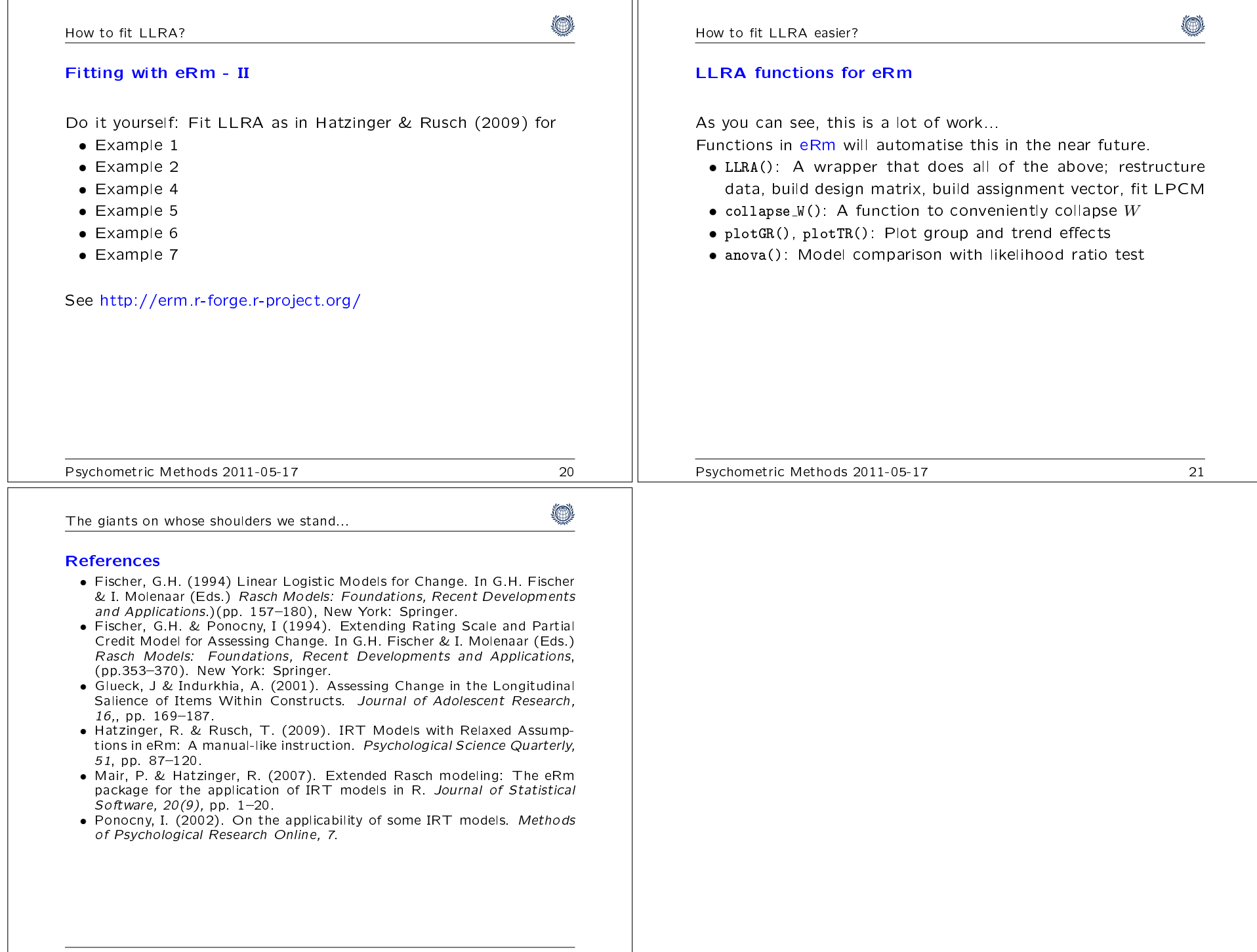